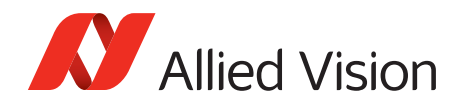

APPLICATION NOTE

# Triggering Concept for Allied Vision

## 2016-Mar-18

## Introduction

This document describes the basic and advanced triggering concepts for Allied Vision GigE cameras.

## Basic Triggering concepts

## Trigger timing diagram

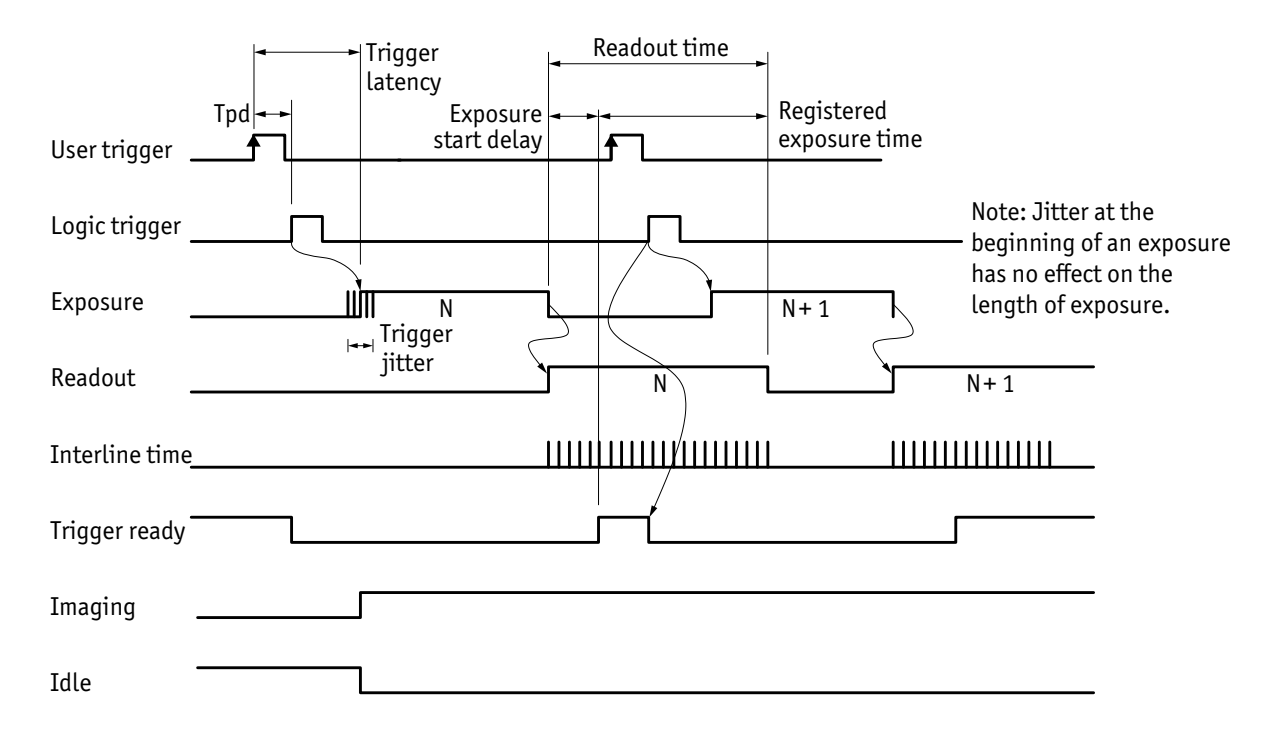

*Figure 1: Allied Vision GigE camera internal signal timing waveforms*

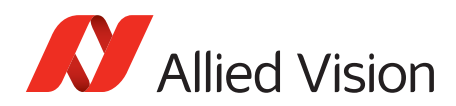

## Notes on triggering

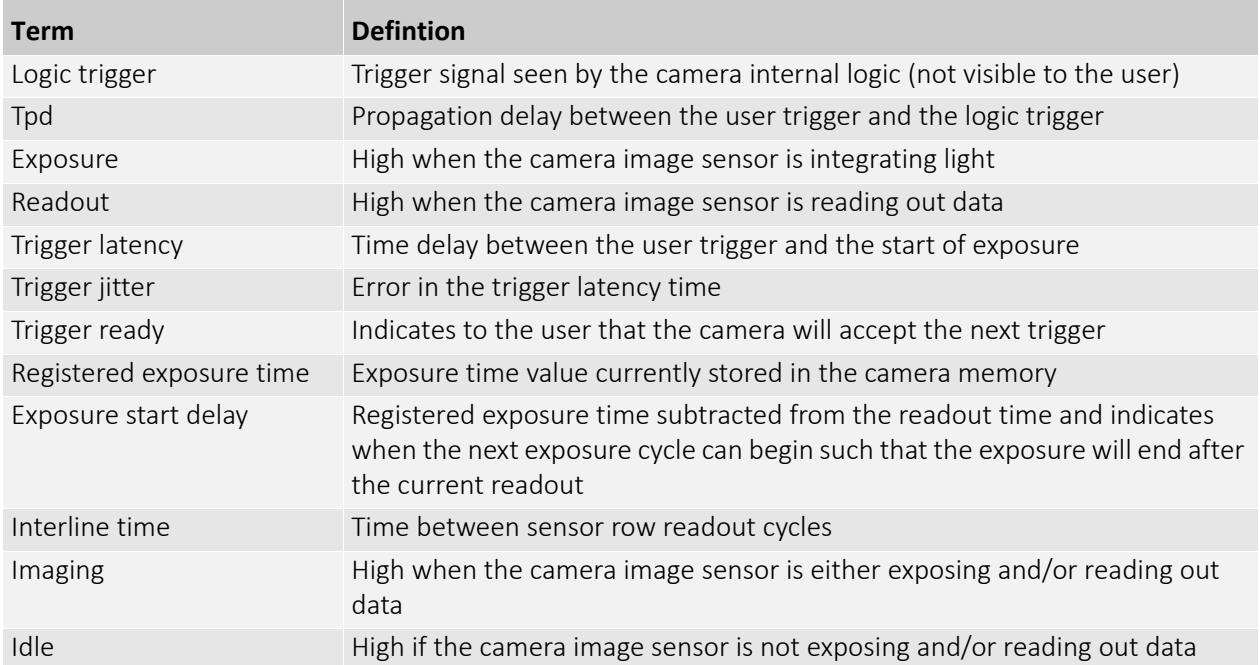

#### *Table 3: Notes on triggering*

#### Trigger rules

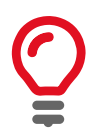

The user trigger pulse width should be at least three times the width of the trigger latency as indicated *Specifications* chapter of the camera technical manual.

- The end of exposure will always trigger the next readout.
- The end of exposure must always end after the current readout.
- The start of exposure must always correspond with the interline time if readout is true.
- Exposure start delay equals the readout time minus the registered exposure time.

### Triggering during the idle state

For applications requiring the shortest possible *Trigger Latency* and the smallest possible *Trigger Jitter* the *User Trigger* signal should be applied when *Imaging* is false and *Idle* is true. In this case, *Trigger Latency* and *Trigger Jitter* are as indicated in the *Specifications* chapter of the camera technical manual.

#### Triggering during the readout state

For applications requiring the fastest triggering cycle time whereby the camera image sensor is exposing and reading out simultaneously, apply the *User Trigger* signal as soon as a valid *Trigger Ready* is detected. In this case, *Trigger Latency* and *Trigger Jitter* can be up to 1 row time since *Exposure* must always begin on an *Interline* boundary.

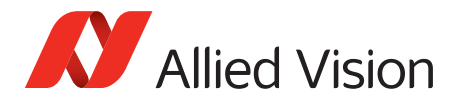

## Advanced triggering concepts

This section provides a detailed description of the trigger concept for advanced users and special scenarios.

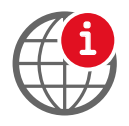

See GigE Camera and Driver Attributes document for detailed camera control definitions:

[https://www.alliedvision.com/fileadmin/content/documents/products/cameras/](http://www.alliedvision.com/fileadmin/content/documents/products/cameras/various/features/GigE_Camera_and_Driver_Attributes.pdf

) [various/features/GigE\\_Camera\\_and\\_Driver\\_Attributes.pdf](http://www.alliedvision.com/fileadmin/content/documents/products/cameras/various/features/GigE_Camera_and_Driver_Attributes.pdf

)

## The acquisition/frame concept

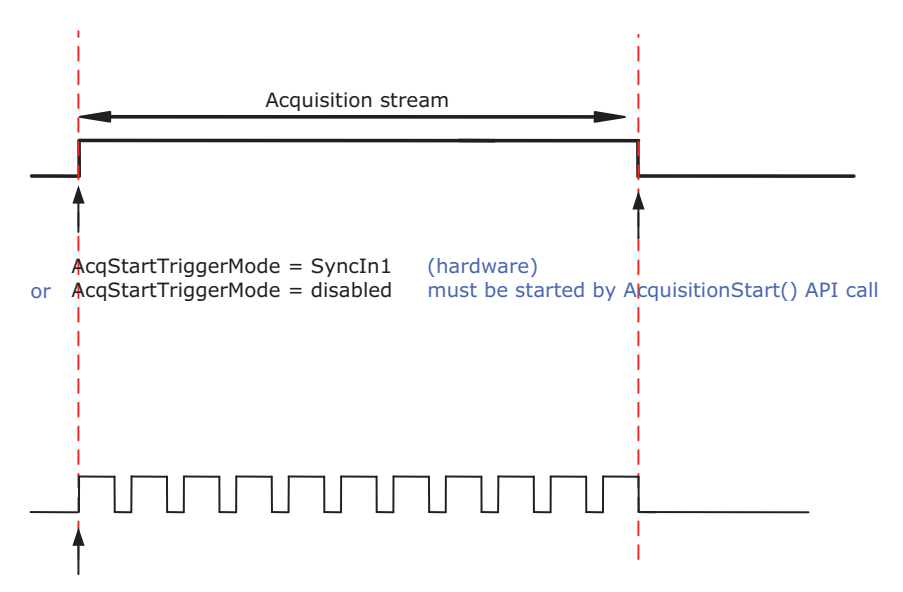

Frames within acquisition, determined by FrameStartTrigger mode, i.e. FixedRate, Freerun, SyncIn1, SyncIn2, Software

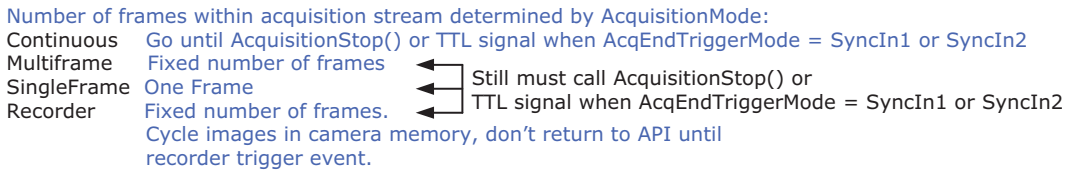

Must call AcquisitionStop() or TTL signal when AcqEndTriggerMode = SyncIn1 or SyncIn2 and restart stream to capture frames.

*Figure 2: AcquisitionStart and AcquisitionAbort*

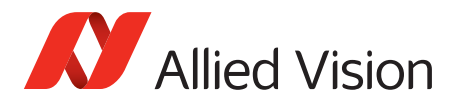

## Scenario 1: Acquisition controlled by hardware trigger (Freerun)

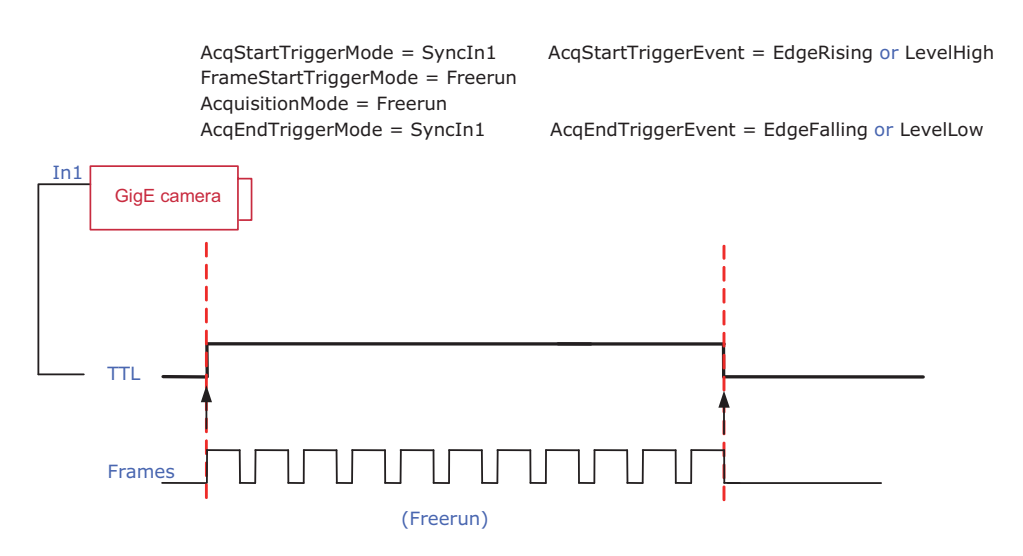

Figure 3: Trigger scenario 1: Acquisition controlled by hardware trigger (Freerun)

*Figure 3: Trigger scenario 1: Acquisition controlled by hardware trigger (Freerun)*

## Scenario 2: Controlling exposure duration by external trigger

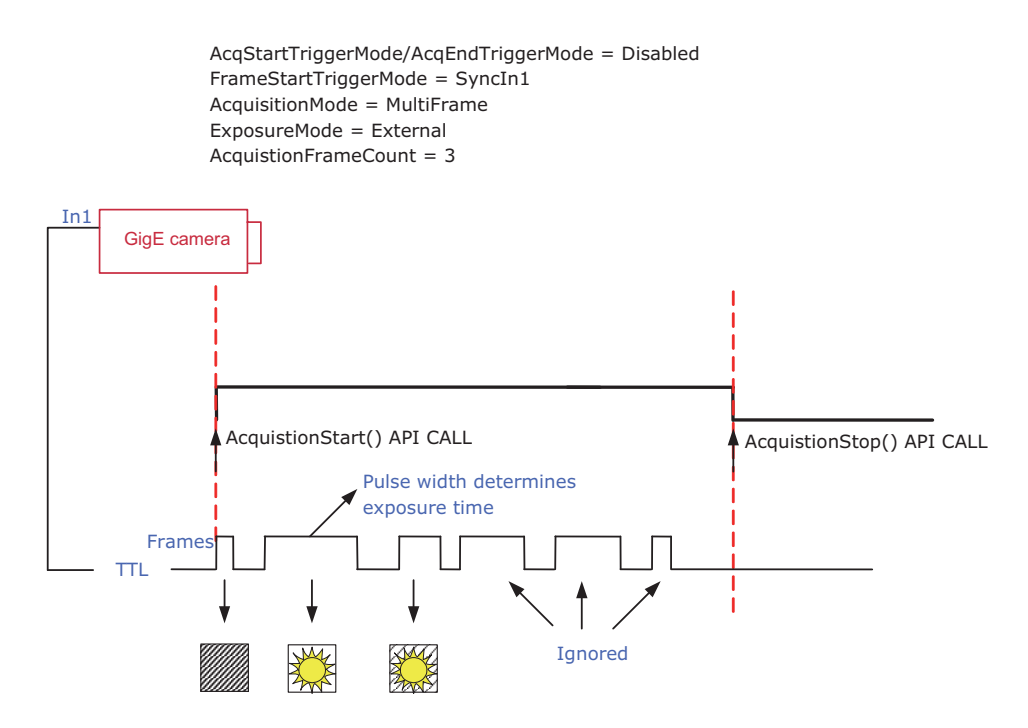

Figure 4: Trigger scenario 2: Controlling exposure duration by external trigger

*Figure 4: Trigger scenario 2: Controlling exposure duration by external trigger*

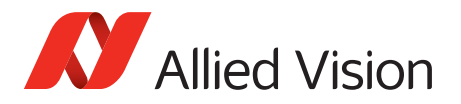

## Scenario 3: Recorder mode

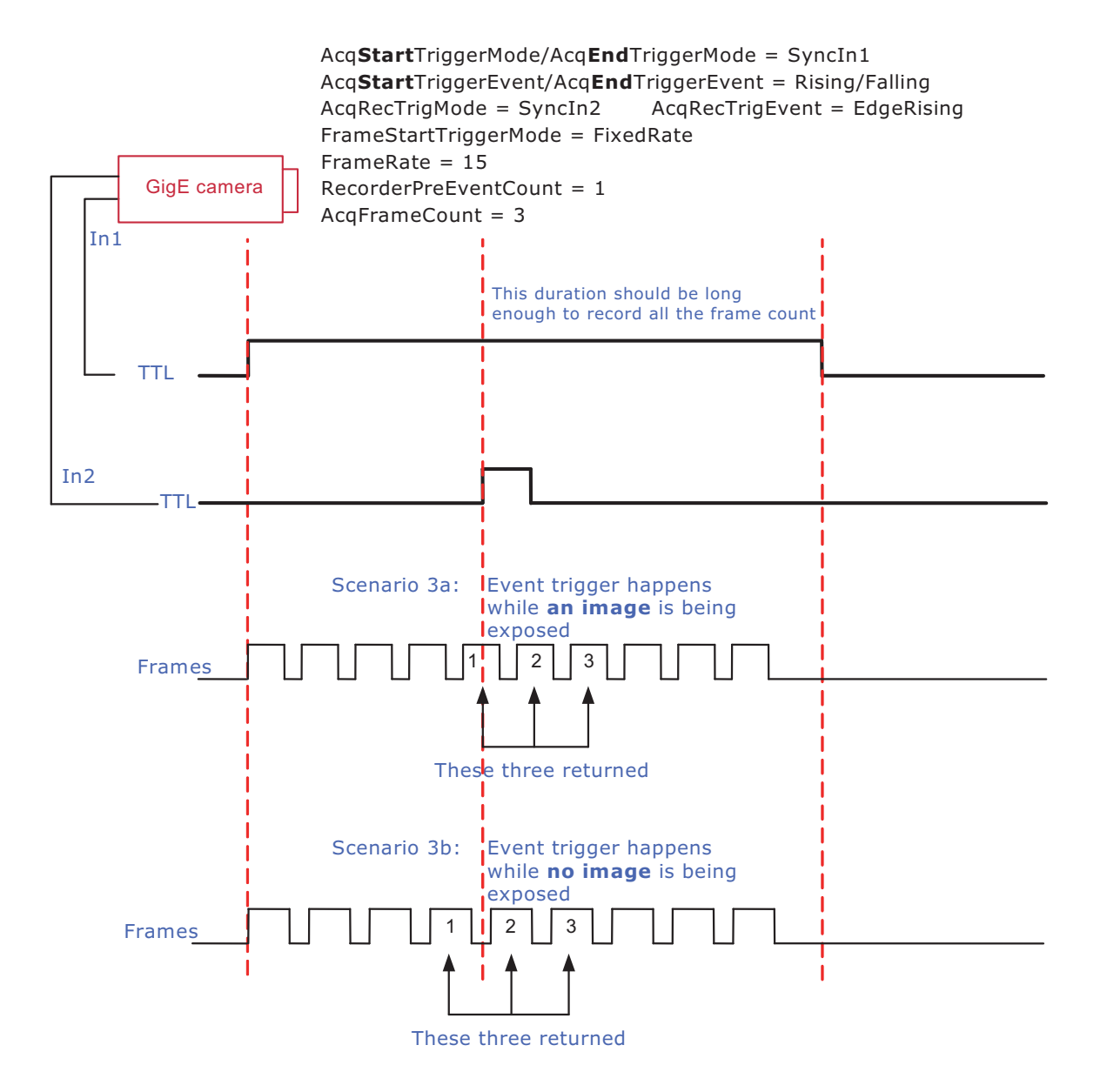

*Figure 5: Trigger scenario 3: Recorder mode*

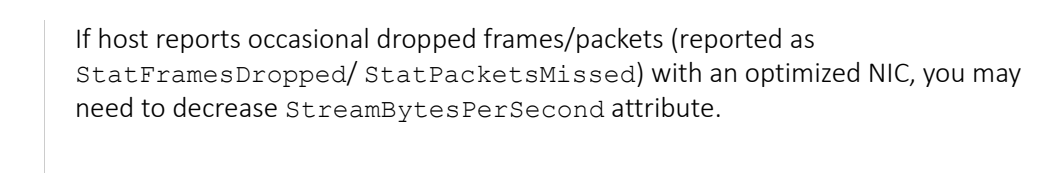

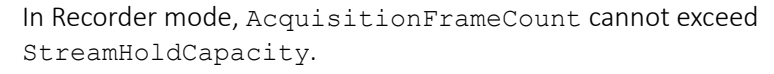

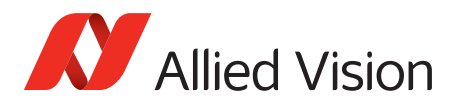

## Which command controls frames?

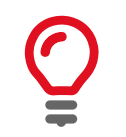

You have to distinguish between AcqStart and FrameStart. Only FrameStartTriggerMode controls frames.

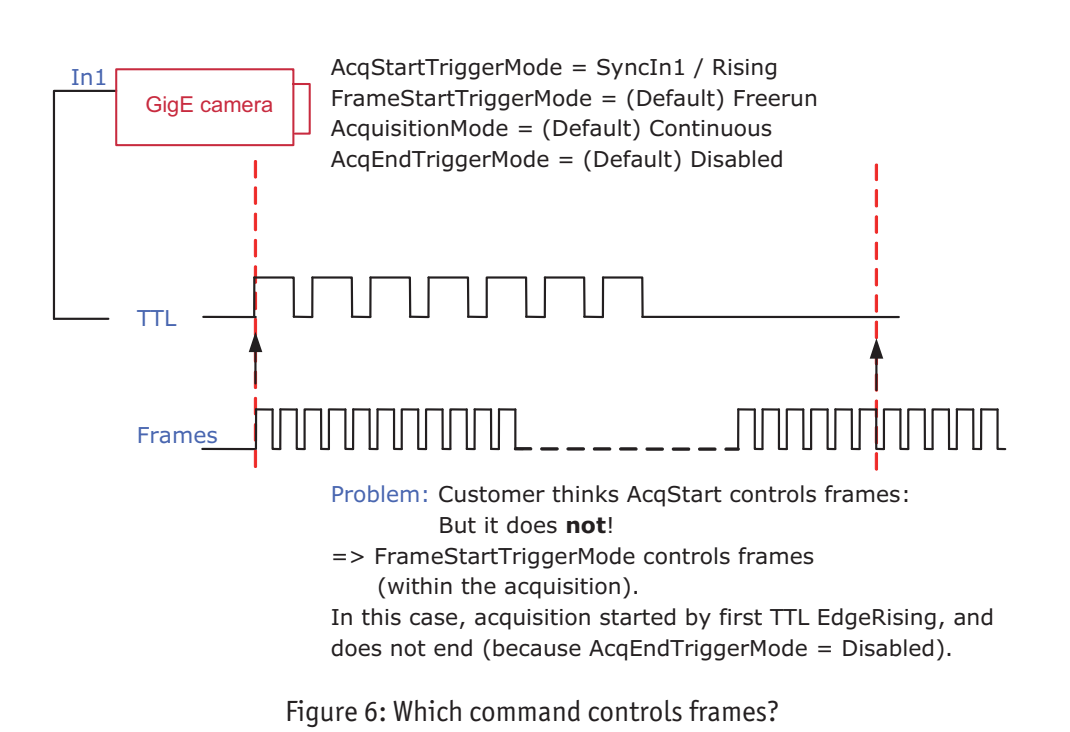

*Figure 6: Which command controls frames?*

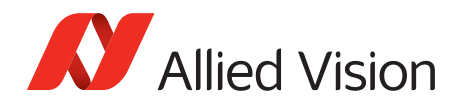

## Additional References

Technical manuals and GigE feature reference <https://www.alliedvision.com/en/support/technical-documentation>

For technical support, please contact [support@alliedvision.com](mailto:support@alliedvision.com). For comments or suggestions regarding this document, please contact [info@alliedvision.com.](mailto:info@alliedvision.com)

## Disclaimer

Due to continual product development, technical specifications may be subject to change without notice. All trademarks are acknowledged as property of their respective owners. We are convinced that this information is correct. We acknowledge that it may not be comprehensive. Nevertheless, Allied Vision cannot be held responsible for any damage in equipment or subsequent loss of data or whatsoever in consequence of this document.

[For the latest version of this document, please visit the A](https://www.alliedvision.com/en/support/technical-documentation.html)llied Vision documentation website. Copyright © 2016 Allied Vision Technologies GmbH. All rights reserved.

This document was prepared by the staff of Allied Vision Technologies Canada ("Allied Vision") and is the property of Allied Vision, which also owns the copyright therein. All rights conferred by the law of copyright and by virtue of international copyright conventions are reserved to Allied Vision. This document must not be copied, or reproduced in any material form, either wholly or in part, and its contents and any method or technique available there from must not be disclosed to any other person whatsoever without the prior written consent of Allied Vision.